## **Flexible Instruction Day TECHNOLOGY EDUCATION**

## **You will find a link to our Google Classroom on the top left margin of our school website.**

All students have been provided a school email to be used as a log in for Google Classroom. An invitation to join the Technology Class has been sent to this email. Just accept the invitation and join. If the invitation has been deleted you may still join the class by entering the class code and clicking join.

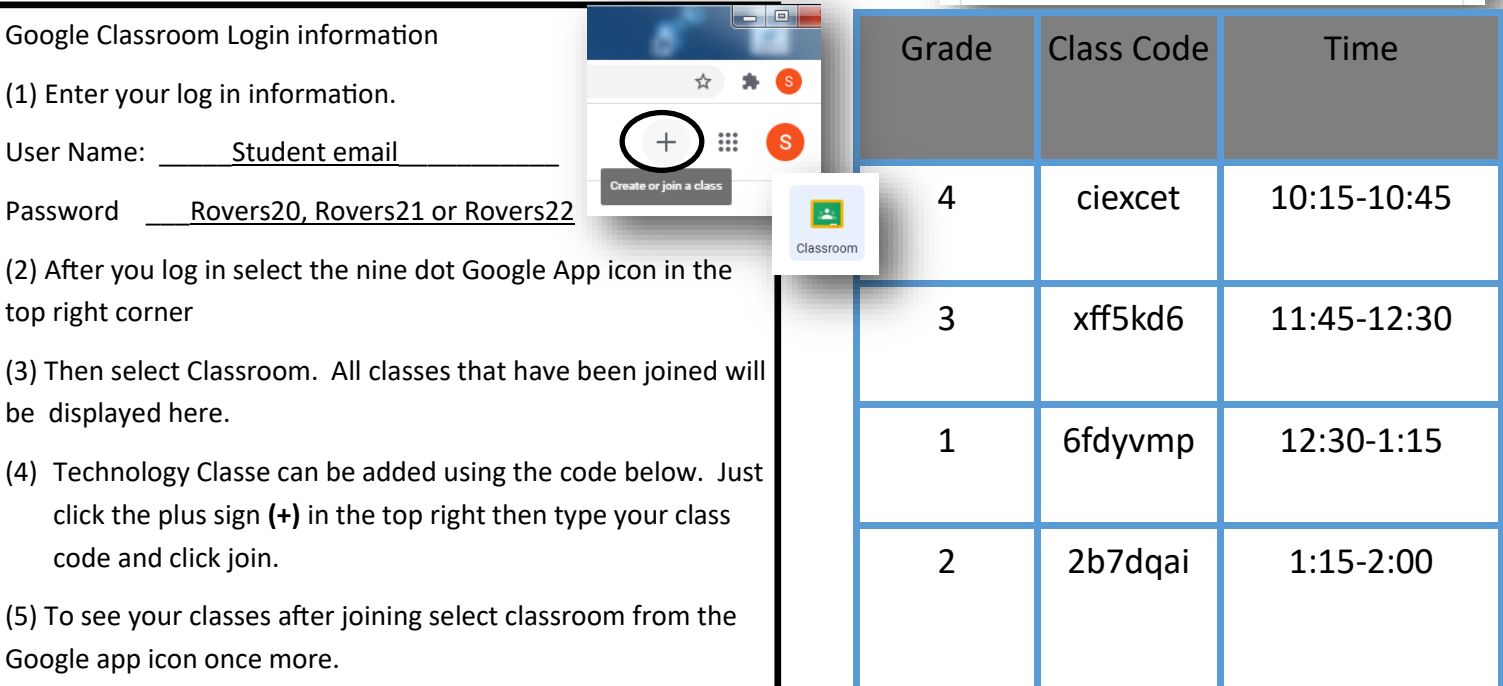

**Technology Education** 

冖

Grade 1 12:30-1:15